## C\_HANAIMP\_17<sup>Q&As</sup>

SAP Certified Application Associate - SAP HANA 2.0 (SPS05)

# Pass SAP C\_HANAIMP\_17 Exam with 100% Guarantee

Free Download Real Questions & Answers PDF and VCE file from:

https://www.leads4pass.com/c\_hanaimp\_17.html

100% Passing Guarantee 100% Money Back Assurance

Following Questions and Answers are all new published by SAP Official Exam Center

- Instant Download After Purchase
- 100% Money Back Guarantee
- 365 Days Free Update
- 800,000+ Satisfied Customers

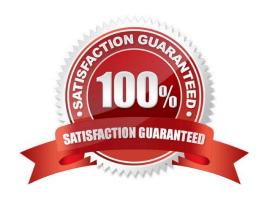

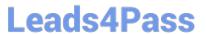

#### **QUESTION 1**

| Which of the following are usually no longer required in the architecture of SAPS/4HANA? Note: There are 2 of SAPS/4HANA? | correct |
|----------------------------------------------------------------------------------------------------|---------|
| answers to this question.                                                                                                 |         |

- A. Aggregates
- B. ABAP CDS
- C. Synonyms
- D. Indexes

Correct Answer: AC

#### **QUESTION 2**

When modeling in the Web IDE for SAP HANA, which object do you build to provide access to tables in external schemas?

- A. Synonym
- B. Association
- C. Virtual Table
- D. Alias

Correct Answer: A

#### **QUESTION 3**

Which of the following are warm tier Solutions? Note: There are 3 correct answers.

- A. Active / active read-enabled mode
- B. Native Storage Extension
- C. Extension Node
- D. Dynamic Tiering
- E. Persistent Memory

Correct Answer: CDE

#### **QUESTION 4**

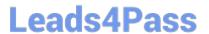

What can you identify using the Performance Analysis Mode?

Note: There are 2 correct answers to this question.

- A. Usage statistics of the calculation view
- B. Joins that are defined on calculated columns
- C. If the data is in the hot or warm storage tier
- D. Information about join cardinality

Correct Answer: BD

#### **QUESTION 5**

You have a calculation view which includes nodes as shown in the graphic. You decide to select the "Ignore Multiple Output for Filters" check box on Projection Node 3. What might the effects of this be?

Note: There are 2 correct answers to this question.

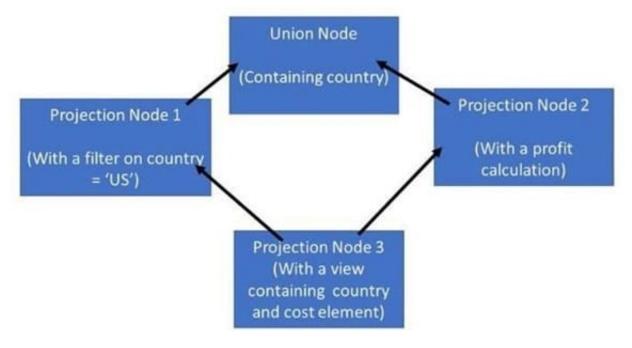

- A. The view will return the profit calculation for only the US
- B. A change to the data that is returned by the view
- C. Increased performance
- D. Decreased performance

Correct Answer: AC

Latest C HANAIMP 17

C HANAIMP 17 PDF

C HANAIMP 17 Exam

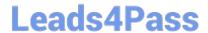

### https://www.leads4pass.com/c\_hanaimp\_17.html 2024 Latest leads4pass C\_HANAIMP\_17 PDF and VCE dumps Download

<u>Dumps</u> <u>Questions</u>